# Static Dataflow: Compiling Global Control into Local Control

#### Pritish Jetley, Laxmikant V. Kalé Department of Computer Science University of Illinois at Urbana-Champaign

#### pjetley2@illinois.edu

#### The Need for Abstractions

- Traditional programming models don't provide the right frameworks for complicated Science & Engineering applications
	- Modularity
	- Separation of concerns
	- Programming productivity

## Modularity in MPI

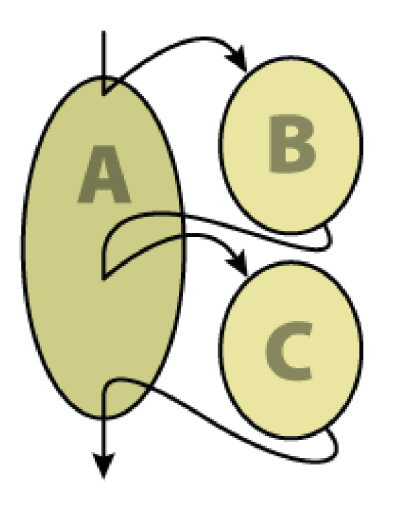

• A must call B & C (no order)

## Modularity in MPI

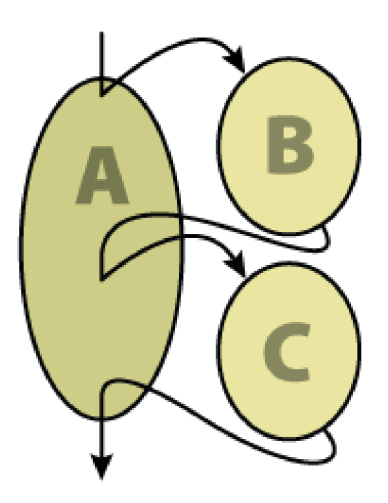

- A must call B & C (no order)
- In MPI, must serialize calls to different modules

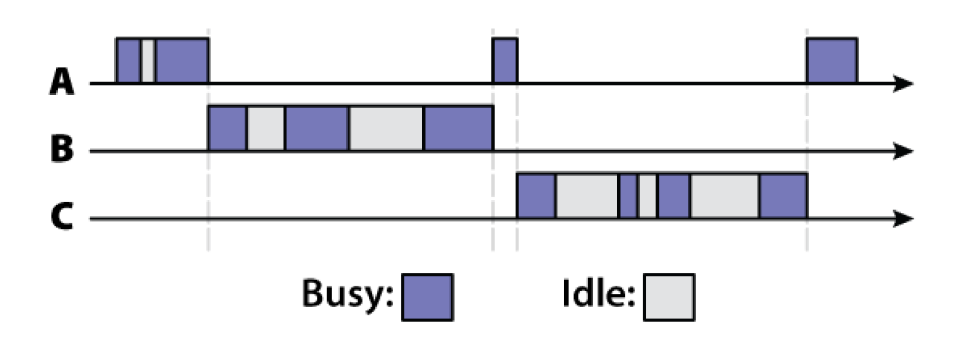

# Modularity in MPI

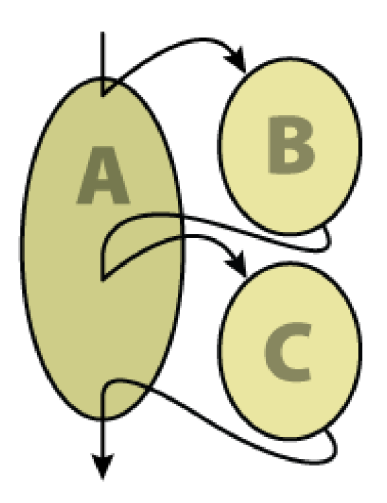

- A must call B & C (no order)
- In MPI, must serialize calls to different modules
- Or, insert cross-module wildcard receives

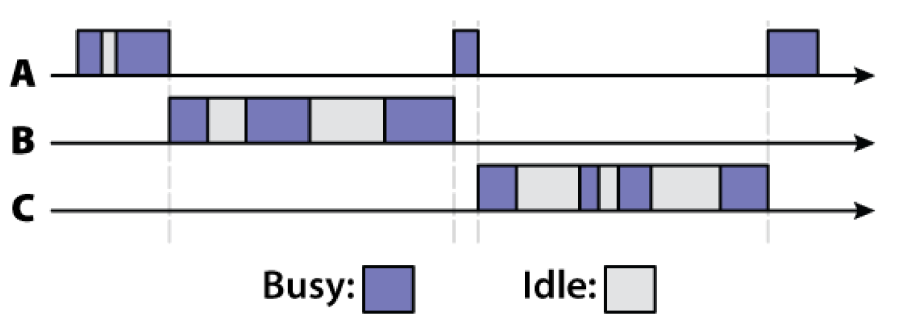

- Application composed of collections of objects
	- Collections = arrays

- Application composed of collections of objects
	- Collections = arrays
- Object-based virtualization: adaptive overlap

- Application composed of collections of objects
	- Collections = arrays
- Object-based virtualization: adaptive overlap
- Communication  $=$  Asynch. method invocation
	- Methods cannot be preempted
	- Scheduler picks message and invokes on target

- Application composed of collections of objects
	- Collections = arrays
- Object-based virtualization: adaptive overlap
- Communication = Asynch. method invocation
	- Methods cannot be preempted
	- Scheduler picks message and invokes on target
- Array-like syntax for addressing
	- $-$  array $1(17)$ .f();
	- array2(F(x), G(z)).g();
	- thisProxy(thisIndex).h();

- Application composed of collections of objects
	- Collections = arrays
- Object-based virtualization: adaptive overlap
- Communication = Asynch. method invocation
	- Methods cannot be preempted
	- Scheduler picks message and invokes on target
- Array-like syntax for addressing
	- $-$  array $1(17)$ .f();
	- array2(F(x), G(z)).g();
	- thisProxy(thisIndex).h();
- Load balancing, communication optimization, etc.

## Modularity in Charm++

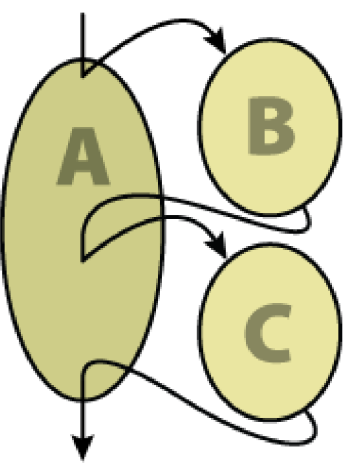

• Many objects/processor

## Modularity in Charm++

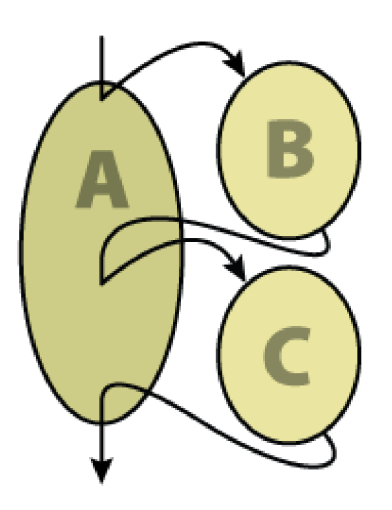

- Many objects/processor
- Scheduler sends messages to appropriate recipients

## Modularity in Charm++

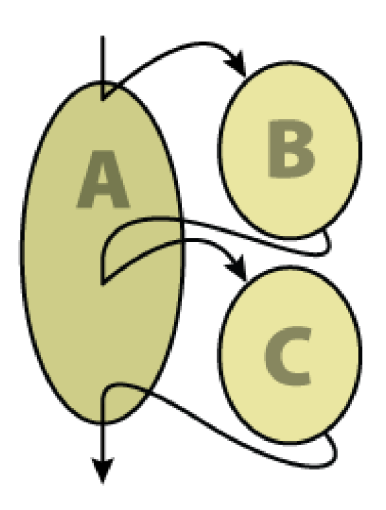

- Many objects/processor
- Scheduler sends messages to appropriate recipients
- Idle time of one overlapped with computation of other

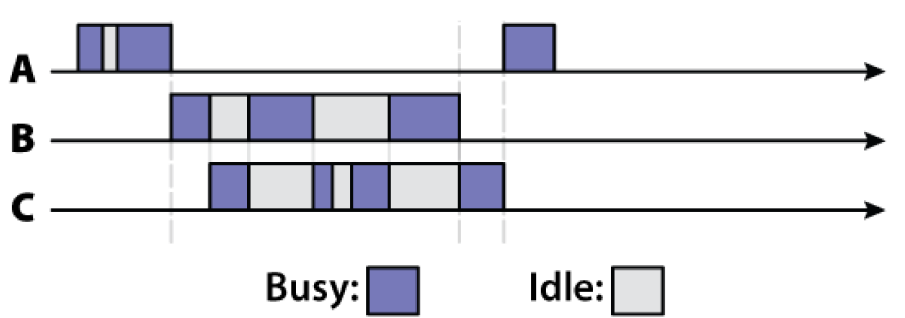

#### However...

• Reactive specification of Charm++ programs

#### However...

- Reactive specification of Charm++ programs
	- Hard to follow global control/data flow

#### However...

- Reactive specification of Charm++ programs
	- Hard to follow global control/data flow
- Non-determinism in message delivery
	- Hard to reason about/debug programs

```
entry void call(){
A[x].fun_1();
A[x].fun_2();
}
entry void fun_1(){
  var = 2;}
entry void fun_2(){
  var = 3;}
```
#### Can we do better?

• Most Science/Engineering applications follow certain *patterns* of computation and communication

#### Can we do better?

- Most Science/Engineering applications follow certain *patterns* of computation and communication
- What is common among the following applications?
	- Matrix mult.
	- Jacobi
	- FFT
	- Unstructured Mesh Computations
	- Cutoff-Based Molecular Dynamics

#### Can we do better?

- Most Science/Engineering applications follow certain *patterns* of computation and communication
- What is common among the following applications?
	- Matrix mult.
	- Jacobi

#### **Static communication pattern**

- FFT
- Unstructured Mesh Computations
- Cutoff-Based Molecular Dynamics

#### Static Dataflow

- Static patterns of communication
- Objects *produce* and *consume* data

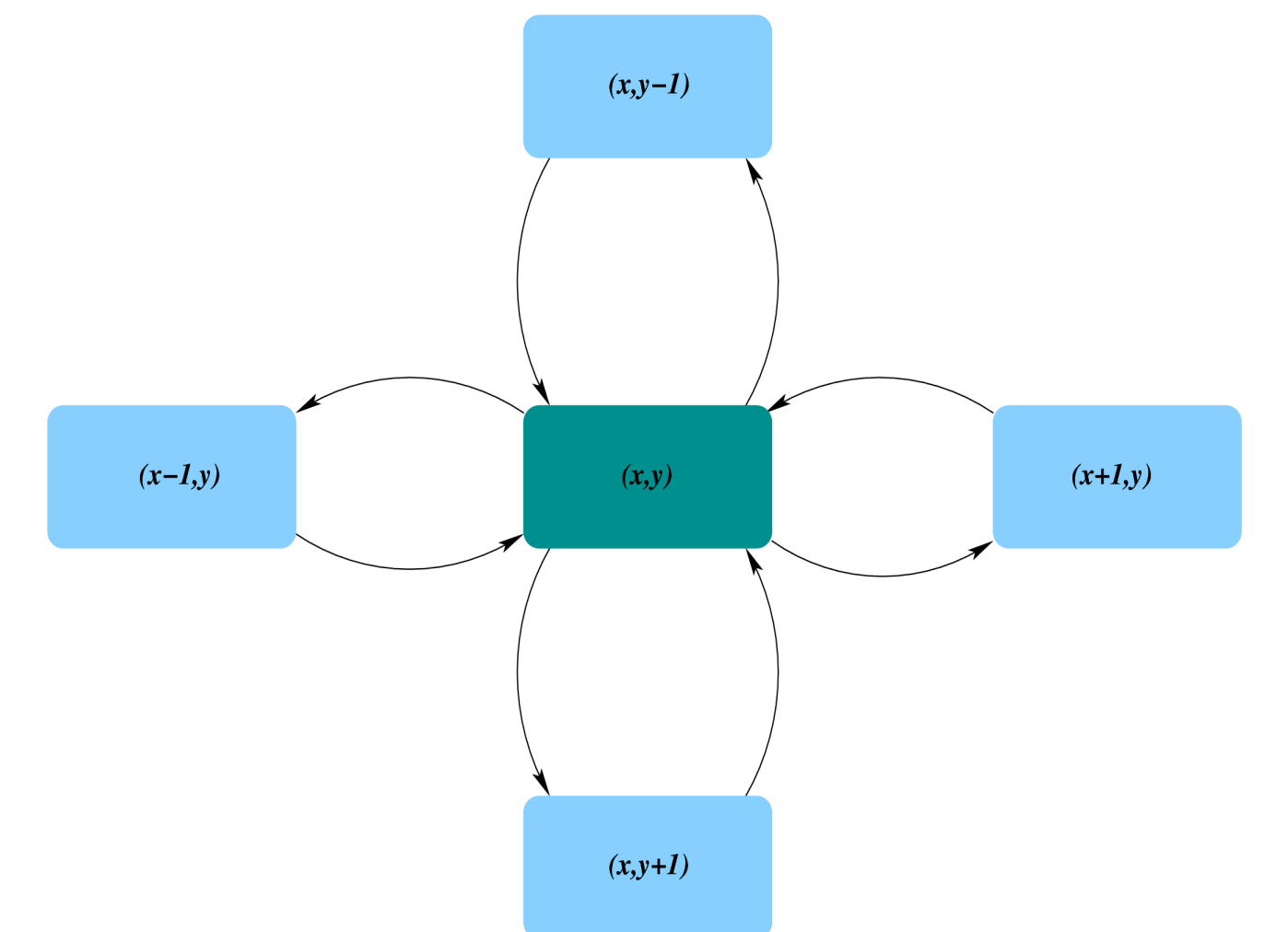

#### Jacobi in Charisma

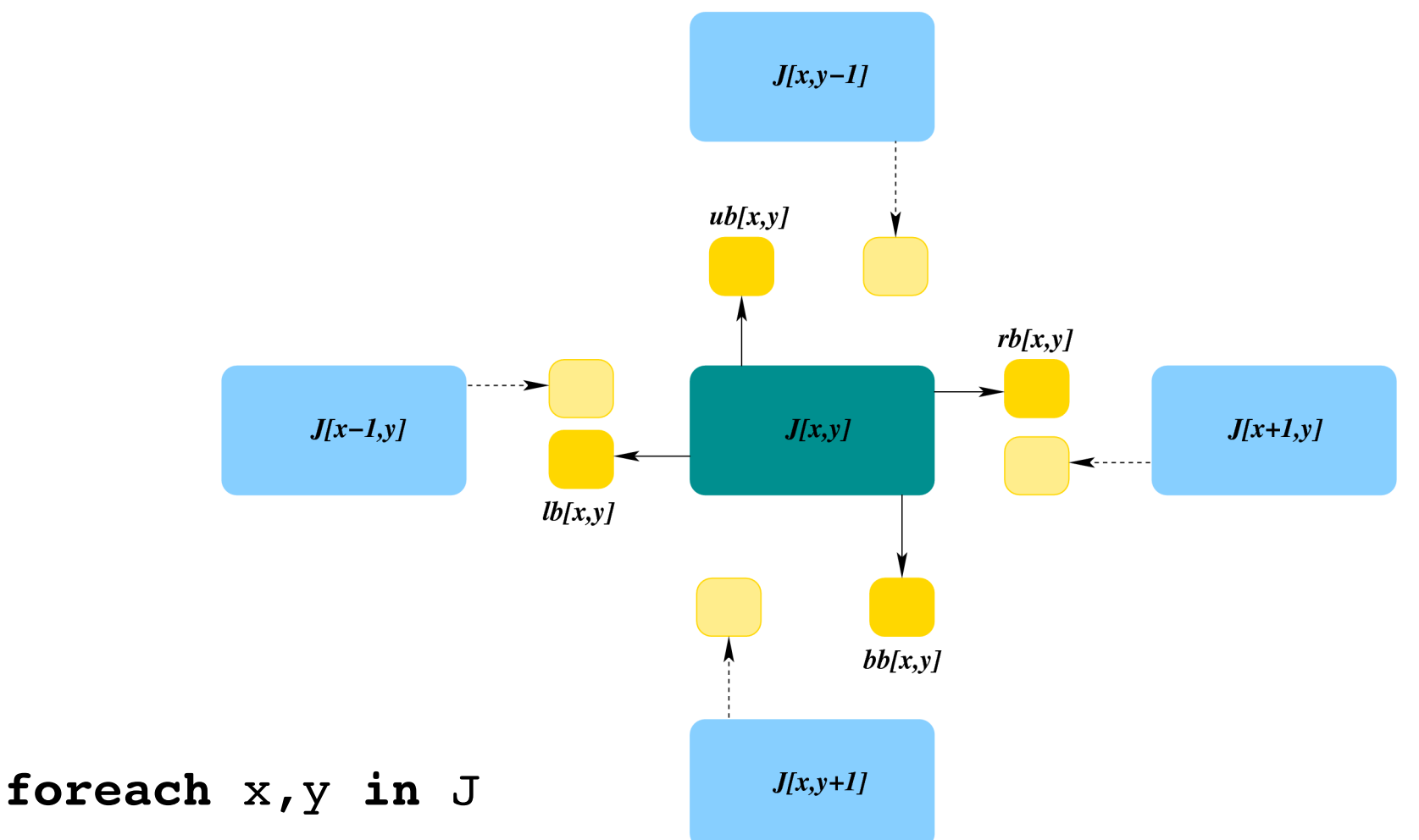

 $(lb[x,y],rb[x,y],tb[x,y],bb[x,y]) \leftarrow J[x,y].prodBoreds()$ ;

 $J[x,y]$ .consume(lb[x+1,y],rb[x-1,y],tb[x,y+1],bb[x,y-1]);

#### **endforeach**

#### Jacobi in Charisma

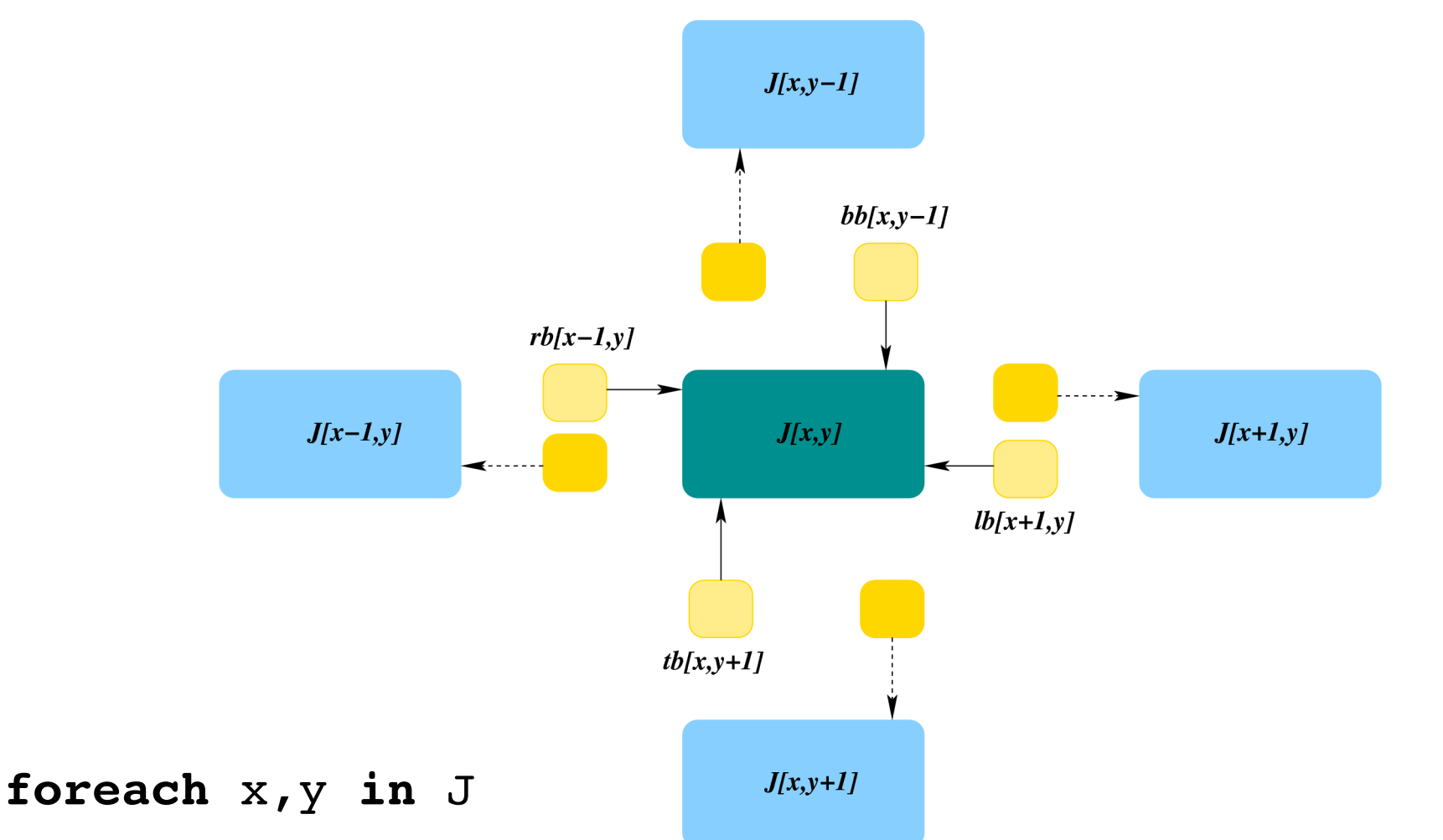

 $(lb[x,y],rb[x,y],tb[x,y],bb[x,y]) \leftarrow J[x,y].prodBored$ 

 $J[x,y]$ .consume(lb[x+1,y],rb[x-1,y],tb[x,y+1],bb[x,y-1]);

#### **endforeach**

#### Charisma Semantics

- foreach statements execute across object arrays
	- Have associated methods

```
for I = 1 to MAX_ITER
   foreach x in A
     (p[x]) \leftarrow A[x].f();end-foreach
```
foreach x in B  $( ...) \leftarrow B[x].g() ;$ end-foreach

foreach x in A  $B[x].h(p[x-1]);$ end-foreach

end-for

#### Charisma Semantics

- foreach statements execute across object arrays
	- Have associated methods
- Objects *produce* and *consume* parameters

```
for I = 1 to MAX_ITER
   foreach x in A
     (p[x]) \leftarrow A[x].f();end-foreach
```

```
foreach x in B
 ( ...) \leftarrow B[x].g() ;end-foreach
```

```
foreach x in A
B[x].h(p[x-1]);end-foreach
```

```
end-for
```
#### Charisma Semantics

- foreach statements execute across object arrays
	- Have associated methods
- Objects *produce* and *consume* parameters
- Statements executed on *individual* objects in *program order*

```
for I = 1 to MAX_ITER
   foreach x in A
     (p[x]) \leftarrow A[x].f();end-foreach
```

```
foreach x in B
 ( ...) \leftarrow B[x].g() ;end-foreach
```
foreach x in A  $B[x].h(p[x-1]);$ end-foreach

end-for

**Data** 

● **A::f()** produces **p[]**

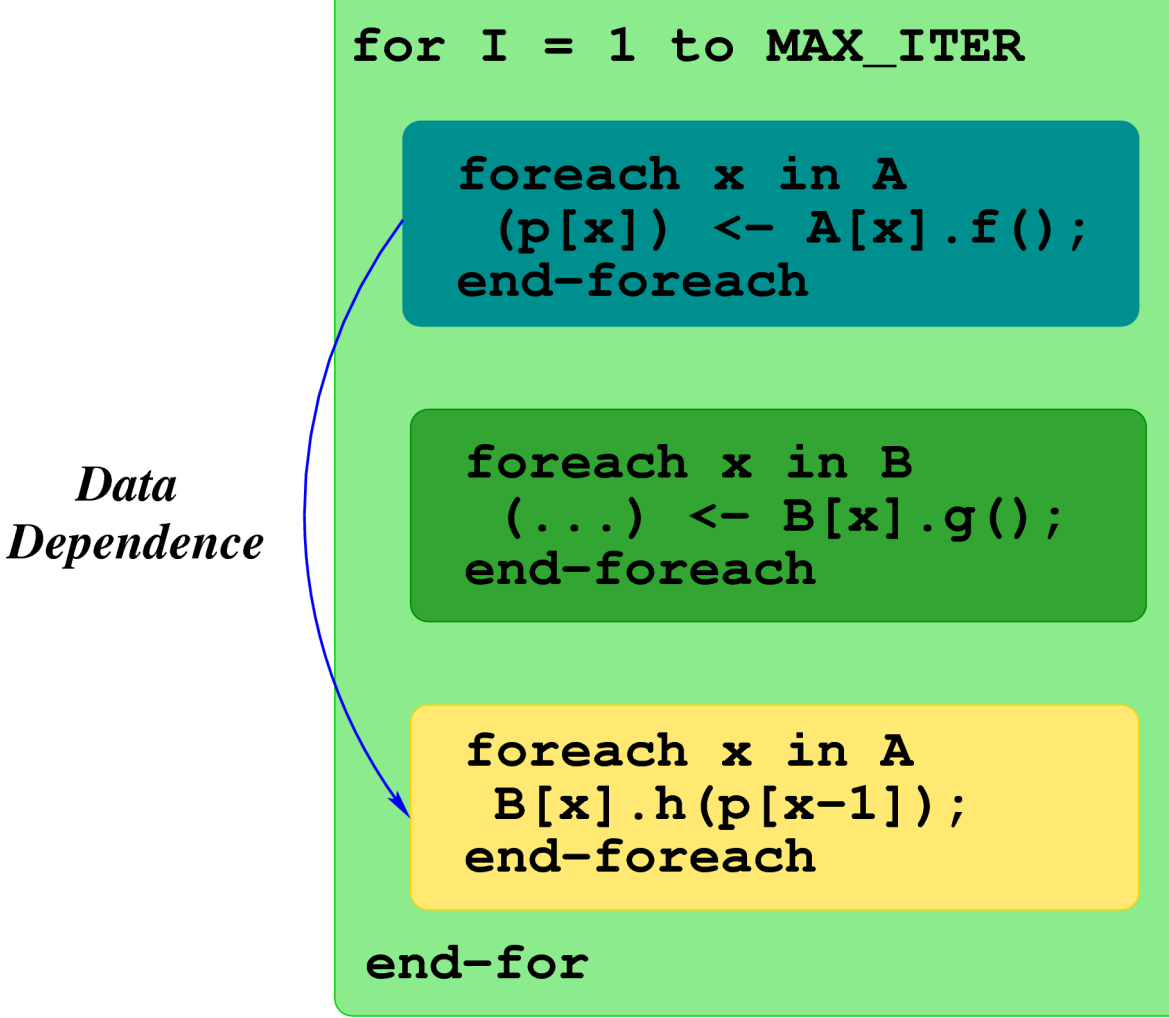

- **A::f()** produces **p[]**
- **f**() has embedded **produce()** function

**Data Dependence** 

for  $I = 1$  to MAX ITER foreach x in A  $(p[x]) \leftarrow A[x].f();$ end-foreach foreach x in B  $( \ldots ) \le B[x].g();$ end-foreach foreach x in A  $B[x].h(p[x-1]);$ end-foreach end-for

- **A::f()** produces **p[]**
- **f**() has embedded **produce()** function
- **B::h**() consumes **p[]**

**Data Dependence** 

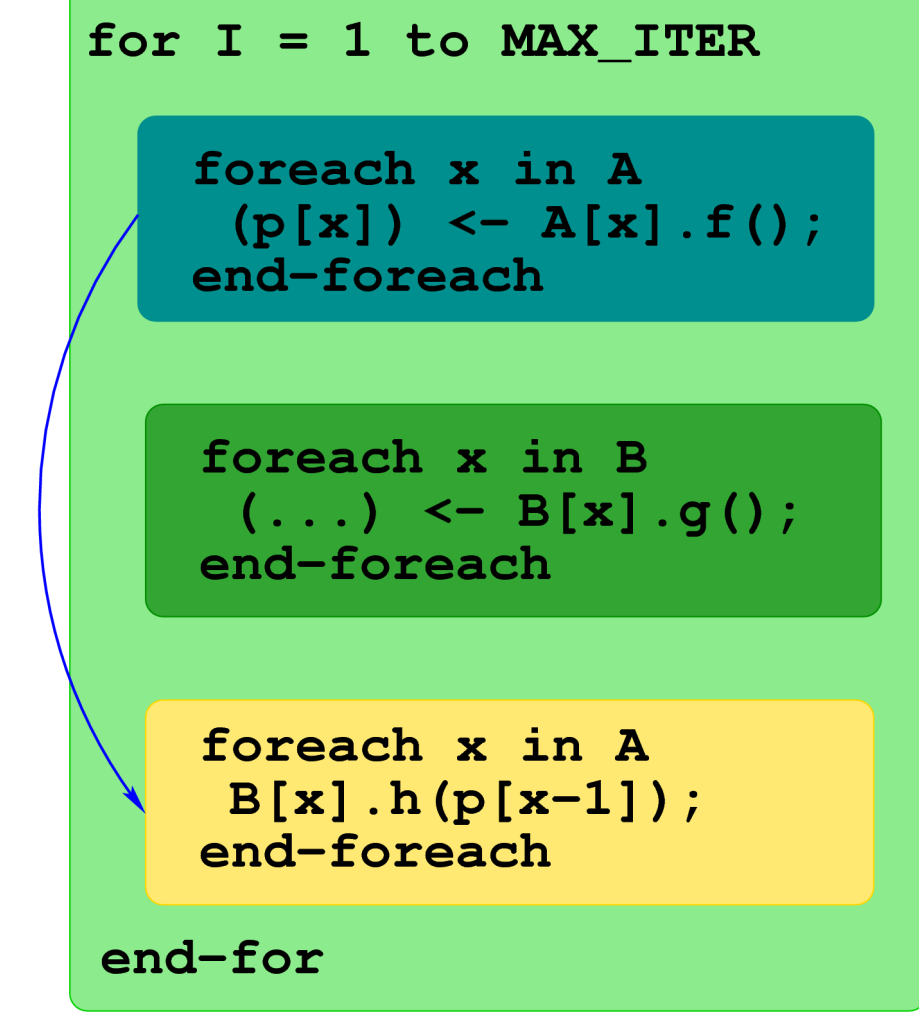

- **A::f()** produces **p[]**
- **f**() has embedded **produce()** function
- **B::h**() consumes **p[]**
- Indices decide dependences

**Data Dependence** 

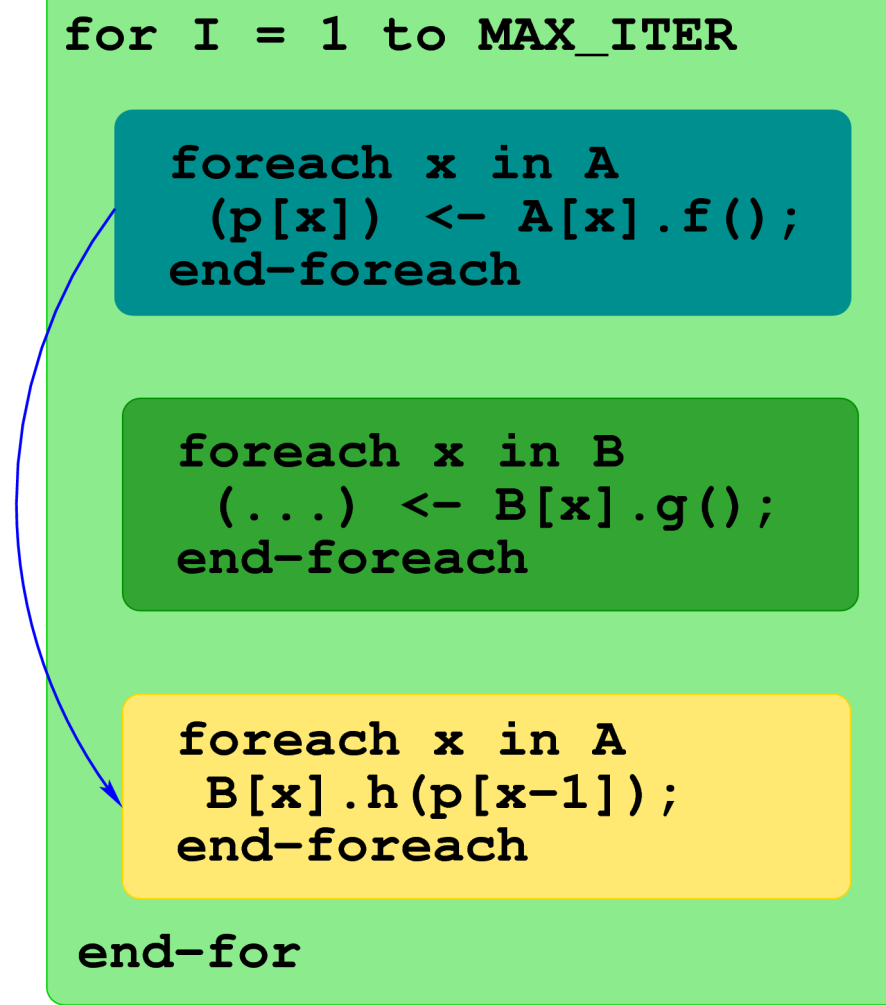

#### Program Order

- B[x].g() **executes before** B[x].h()
- But  $B[x]$ .g() concurrent with  $B[y]$ .h() if  $x \neq y$

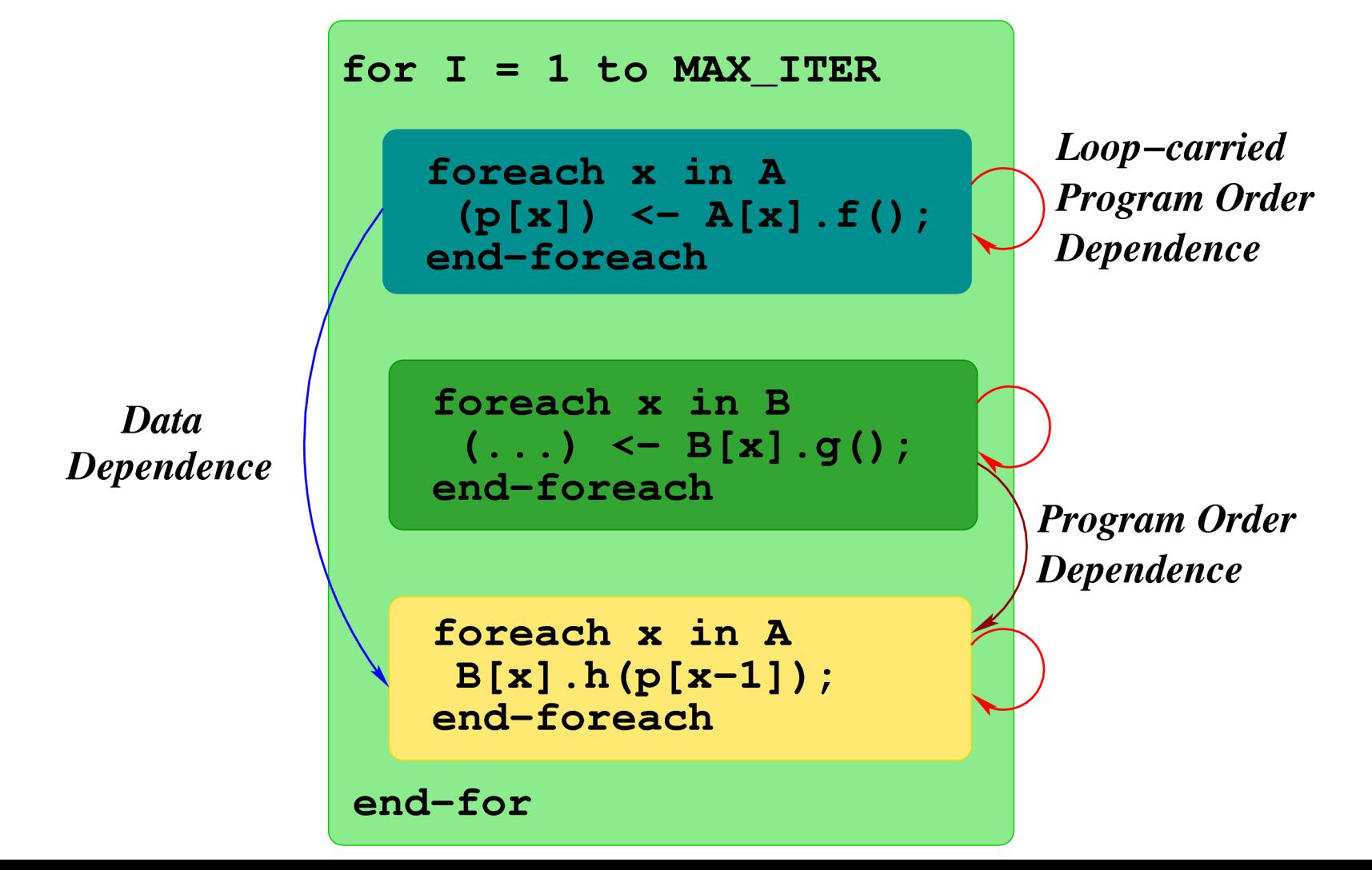

30

## Ensuring Determinism

• Determinism = Data dependences + Program order

## Ensuring Determinism

- Determinism = Data dependences + Program order
- **Data dependences** enforce causal order on statements *across* objects

## Ensuring Determinism

- Determinism = Data dependences + Program order
- **Data dependences** enforce causal order on statements *across* objects
- **Program order** removes non-determinism within objects due to *message-reordering*

#### Implementing Semantics

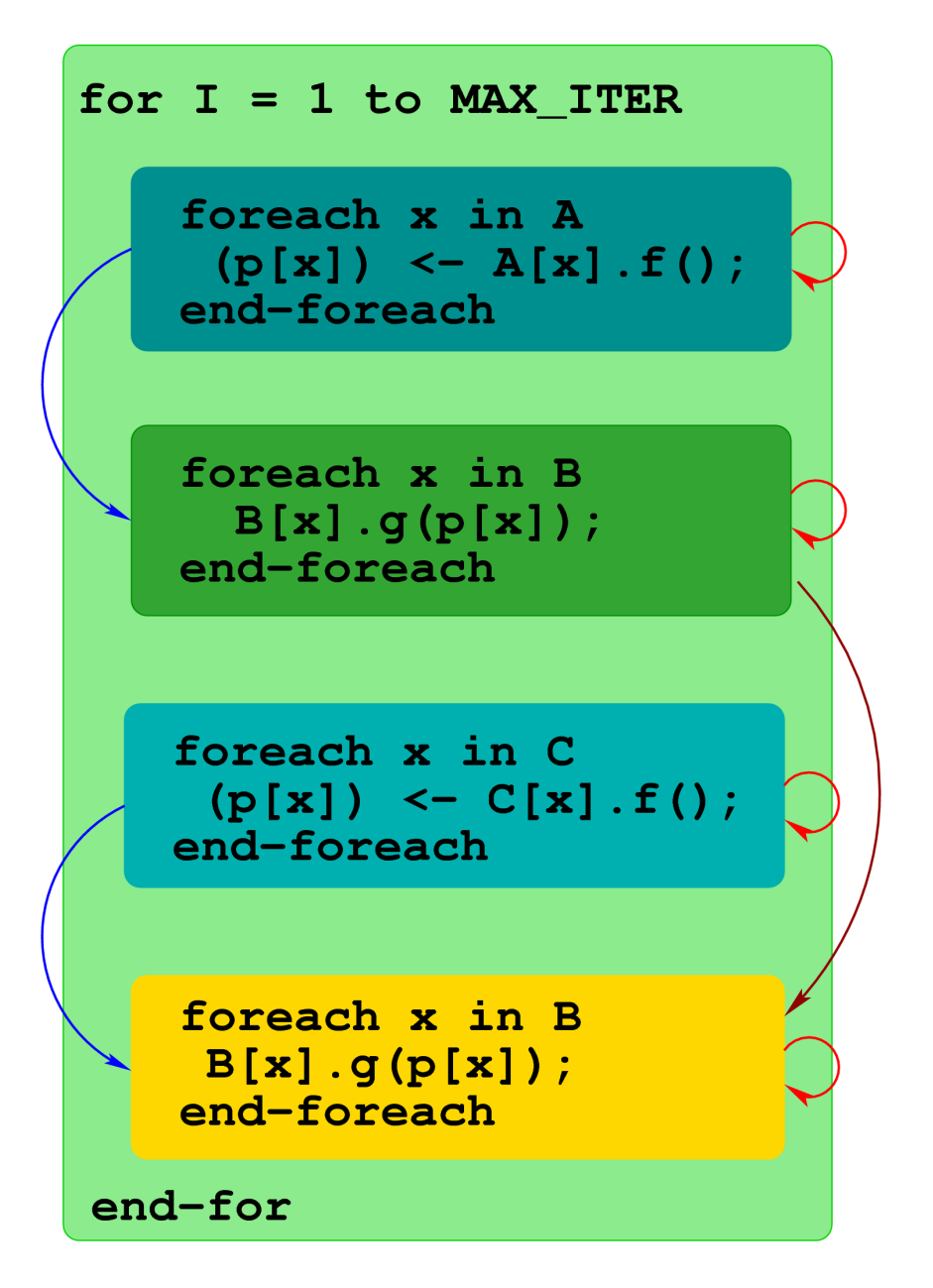

● Barrier after every **for** loop?

#### Implementing Semantics

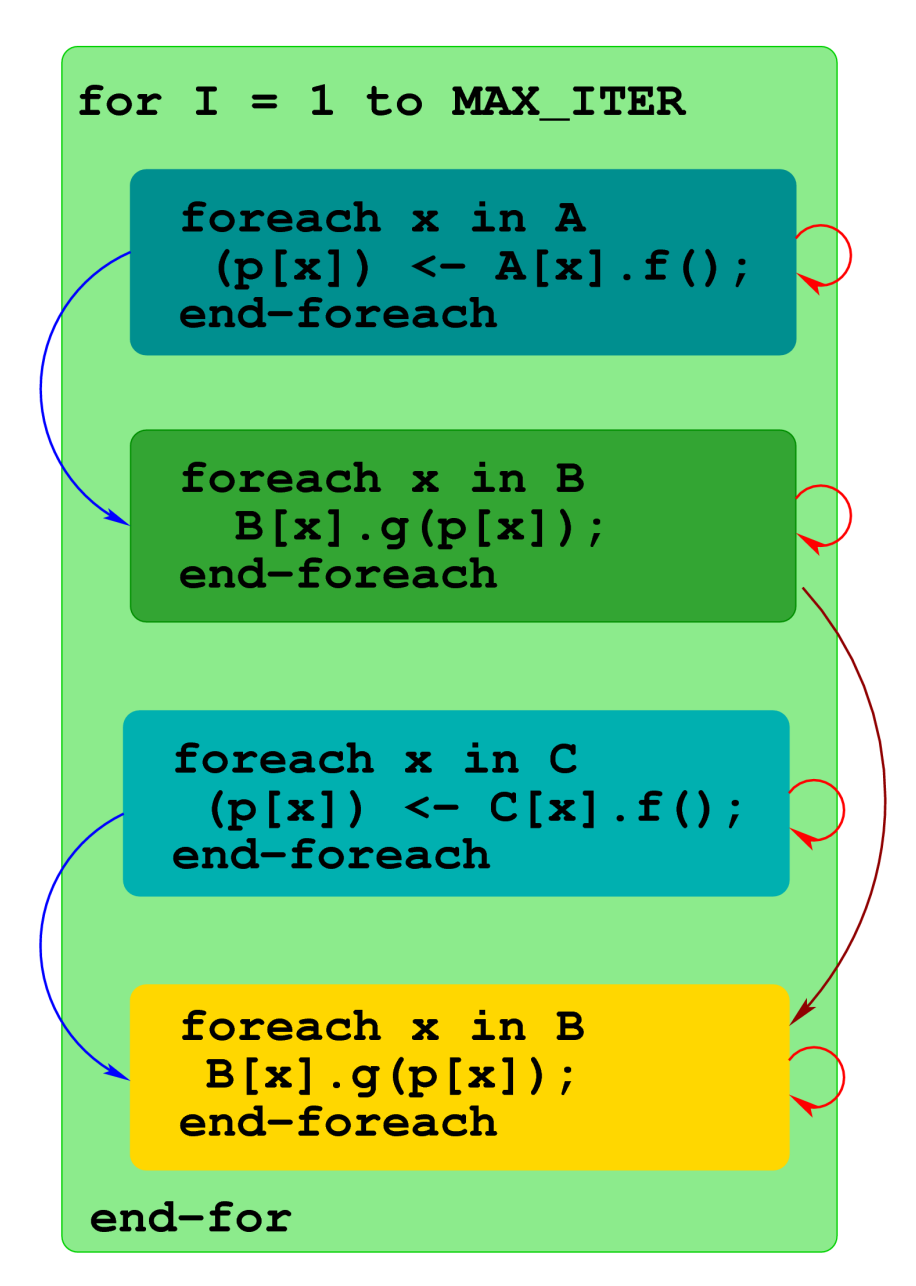

- Barrier after every **for** loop?
- Does it work here?

#### Implementing Semantics

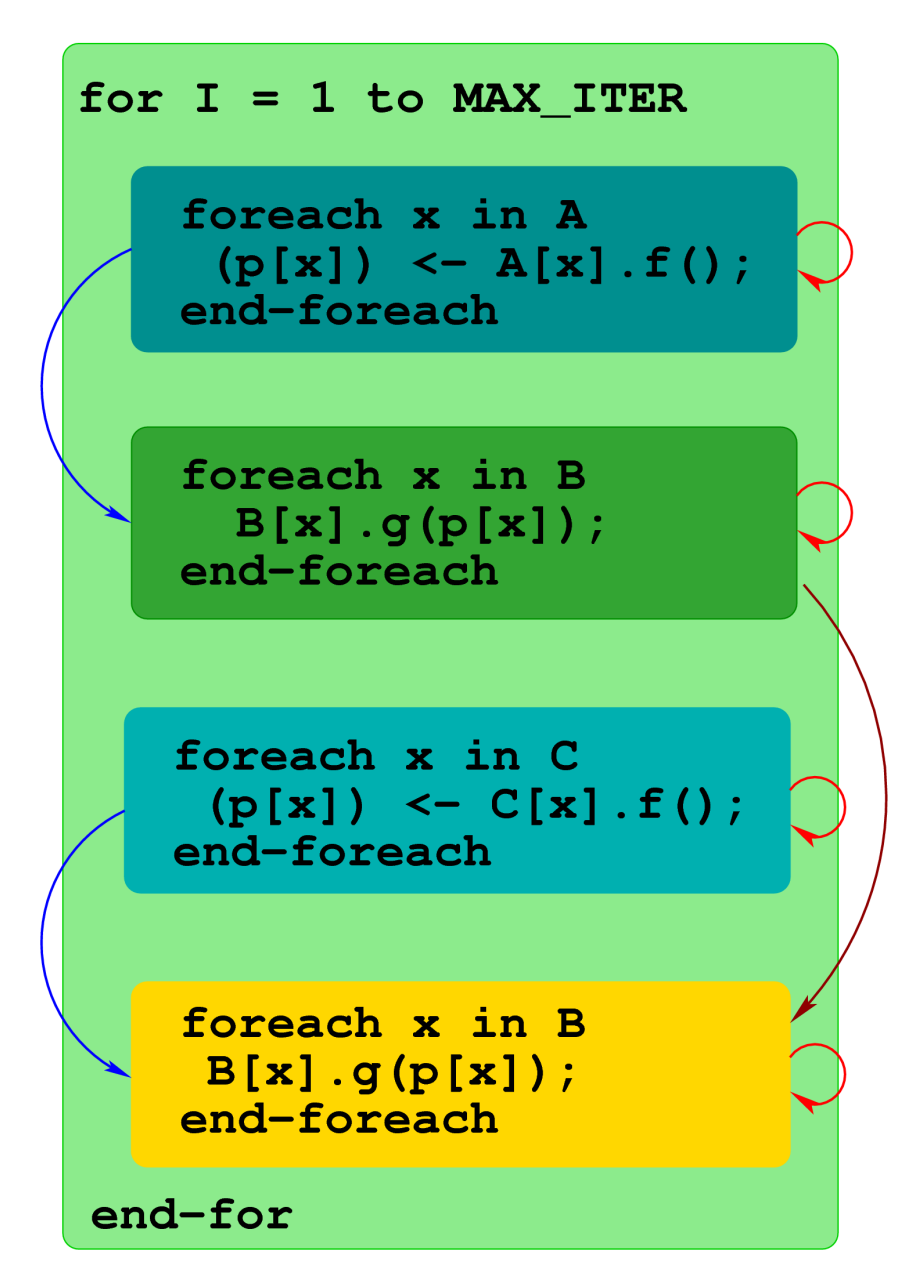

- Barrier after every **for** loop?
- Does it work here?
- No, need barrier after each statement!
	- Too much parallel overhead

#### Programs are Distributed DAGS

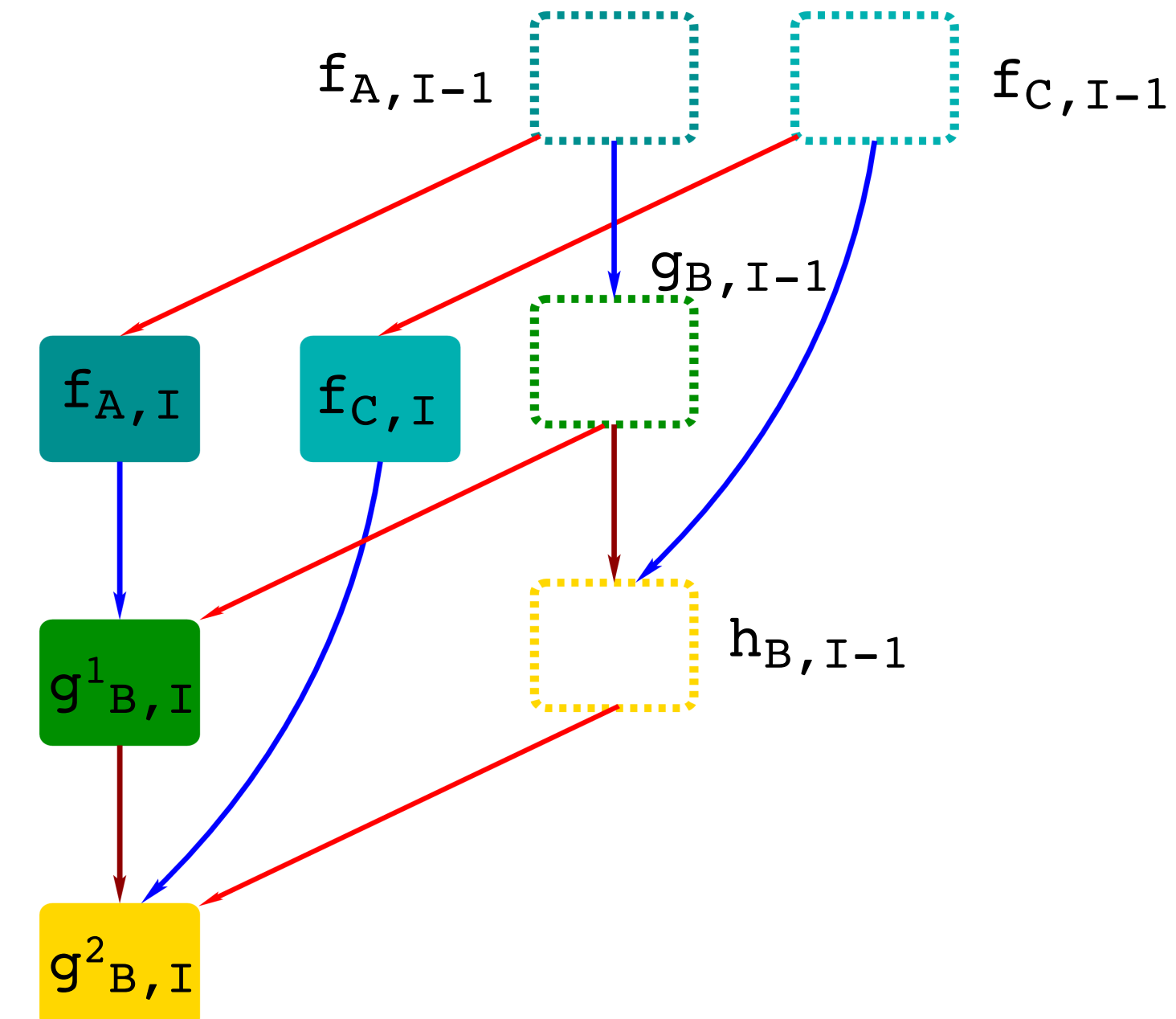

#### Translation Strategy

• Use Charm++ for performance & productivity

## Translation Strategy

- Use Charm++ for performance & productivity
- Translate Charisma's global control and data flows into local behavior of Charm++ objects

## Translation Strategy

- Use Charm++ for performance & productivity
- Translate Charisma's global control and data flows into local behavior of Charm++ objects
- Instead of translating to Charm++ code, generate local DAGs specified in SDAG
	- Abstract target
	- Efficient implementation
	- Easier to write compiler

#### From Global to Local Flows (I)

● Generate **unique targets**

## From Global to Local Flows (I)

- Generate **unique targets**
- **Project** global control flow onto objects

## From Global to Local Flows (I)

- Generate **unique targets**
- **Project** global control flow onto objects

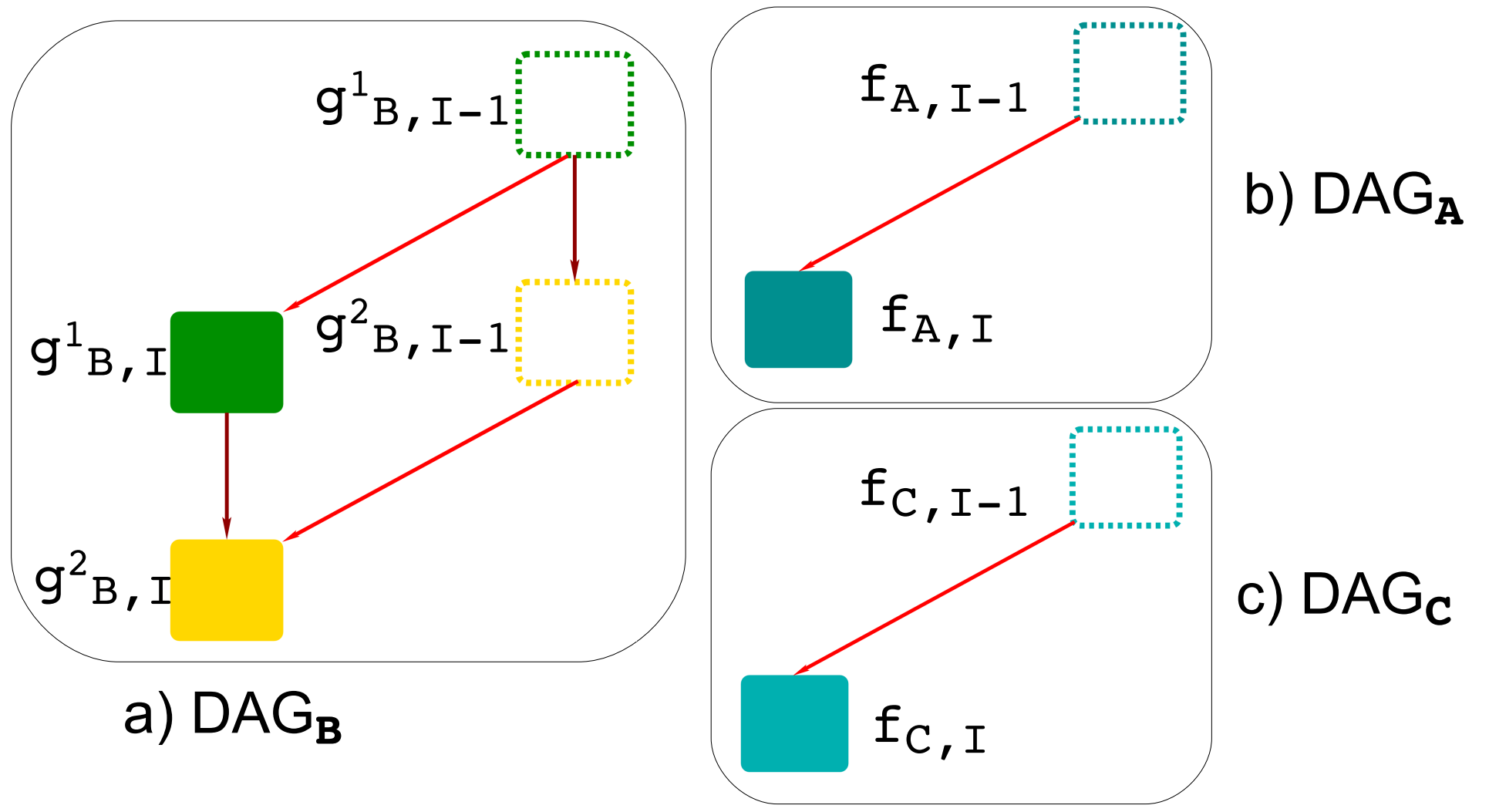

43

## From Global to Local Flows (II)

• Generate asynch. message sends for **data dependences**

## From Global to Local Flows (II)

- Generate asynch. message sends for **data dependences**
- Generated code sets reference numbers to ensure match between sender and receiver iterations

## From Global to Local Flows (II)

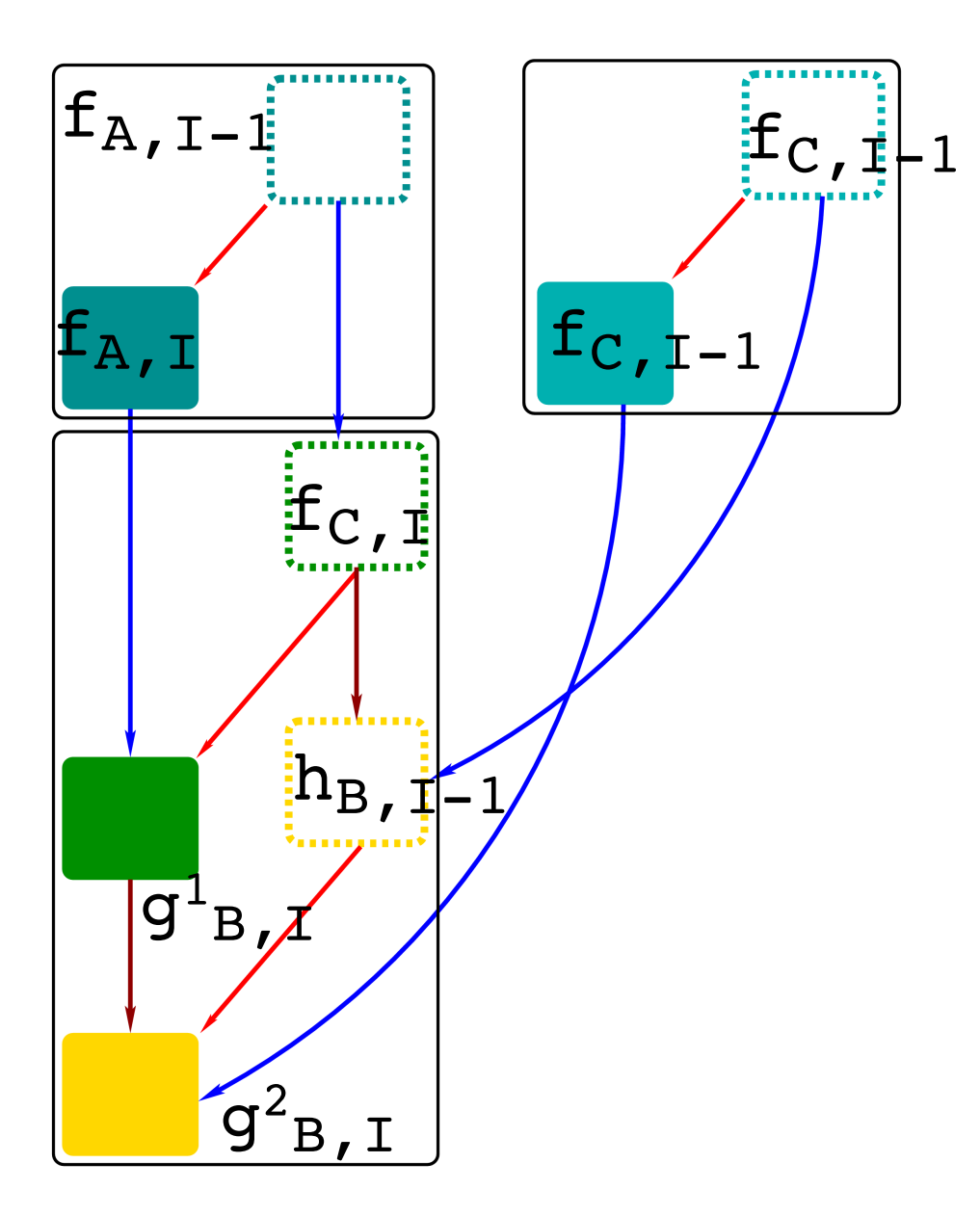

- Generate asynch. message sends for **data dependences**
- Generated code sets reference numbers to ensure match between sender and receiver iterations

#### Performance Comparisons

- Compare code generated by previous and new versions of Charisma compiler
	- CTC: Charisma to Charm++
	- CTS: Charisma to SDAG

#### Performance Comparisons

- Compare code generated by previous and new versions of Charisma compiler
	- CTC: Charisma to Charm++
	- CTS: Charisma to SDAG
- CTS eliminates barriers at end of **for** loops

#### Performance Comparisons

- Compare code generated by previous and new versions of Charisma compiler
	- CTC: Charisma to Charm++
	- CTS: Charisma to SDAG
- CTS eliminates barriers at end of **for** loops
- Similar CTC implementation would have required significantly more construction effort

![](_page_49_Figure_0.jpeg)

**foreach** x in planes1  $(\text{pencildata}[x, *]) \leq - \text{planes1}[x].\text{fft1d}$ <sub>(</sub>); end-foreach **foreach** y in planes2 planes2[y].**fft2d**(pencildata[\*,y]);

end-foreach

50

#### Cannon Matrix Multiplication

![](_page_50_Figure_1.jpeg)

for  $I = 1$  to  $(N/T)$  **foreach** x,y **in** M  $(A[x, y], B[x, y]) \leftarrow M[x, y].$ **prodTiles**(); workers[x,y].**mult**(A[x+1, y], B[x, y+1]); end-foreach end-for

#### Five-Point Jacobi Relaxation

![](_page_51_Figure_1.jpeg)

```
52
for I = 1 to 100
   foreach i,j in J
  (lb[i,j],rb[i,j],tb[i,j],bb[i,j]) \leftarrow J[i,j].product(s)   J[i,j].compute(lb[i+1,j],rb[i1,j],tb[i,j1],bb[i,j+1]);
 end-foreach
end-for
```
## Conclusion

- Benefits of translating Charisma to SDAG
	- Less impedance mismatch
		- Compiler easier to write
	- Existing dependence satisfaction, loop tagging frameworks
	- Performance gain (!)